Rainer Gievers

## **Das Praxisbuch Google Pixel 7a**

## **Anleitung für Einsteiger**

## **Inhaltsverzeichnis**

**ISBN 978-3-96469-236-8**

*www.das-praxisbuch.de*

## 1. Inhaltsverzeichnis

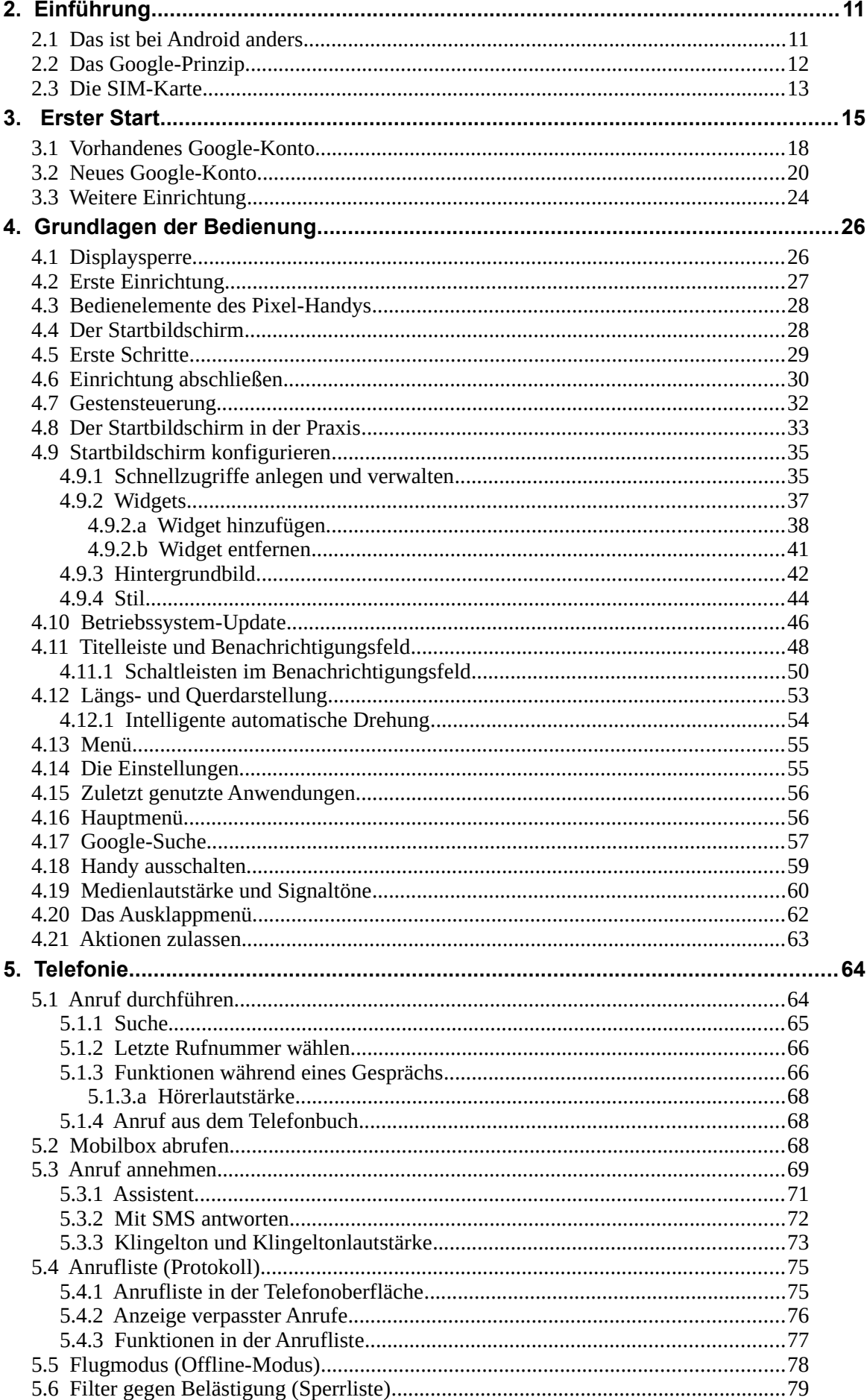

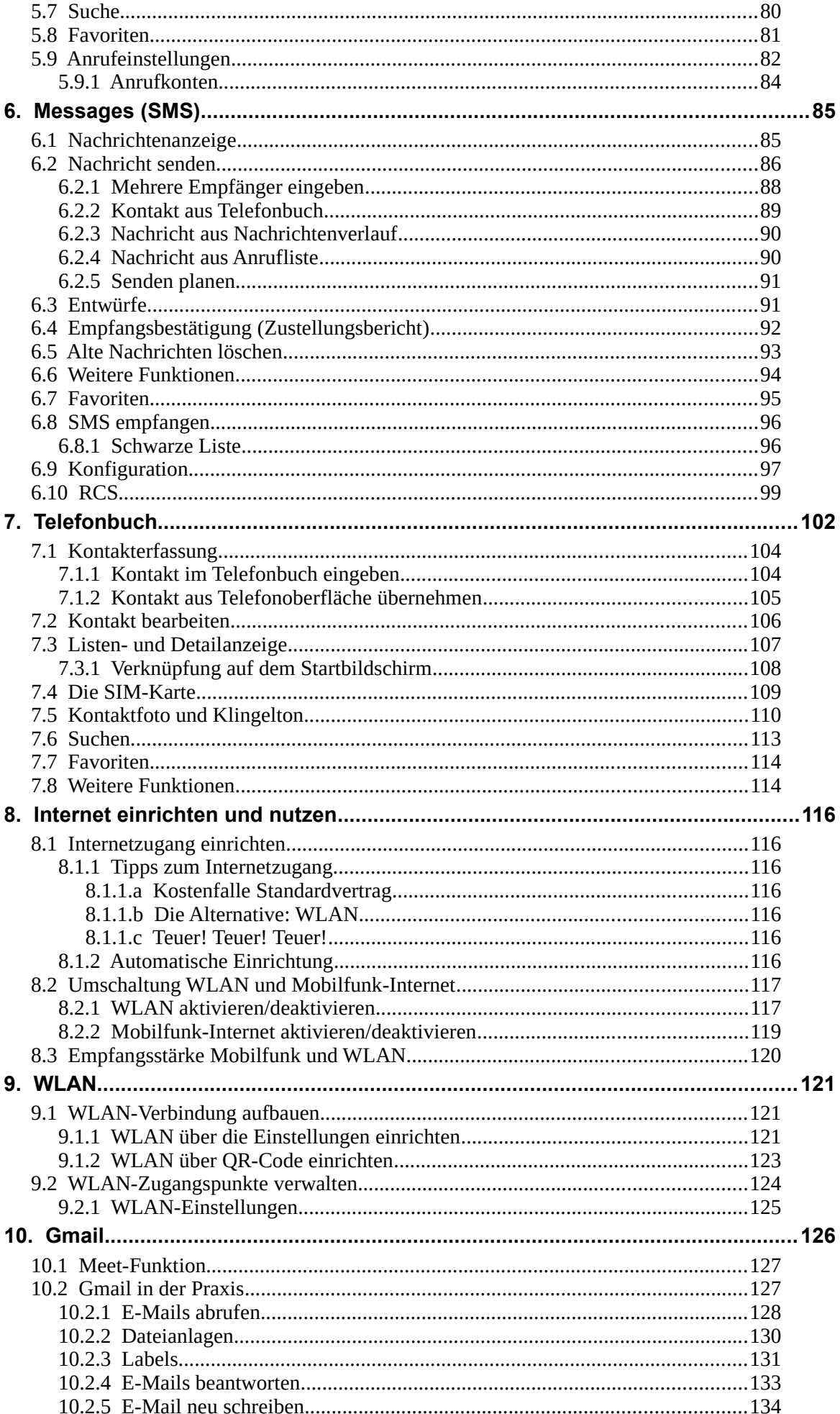

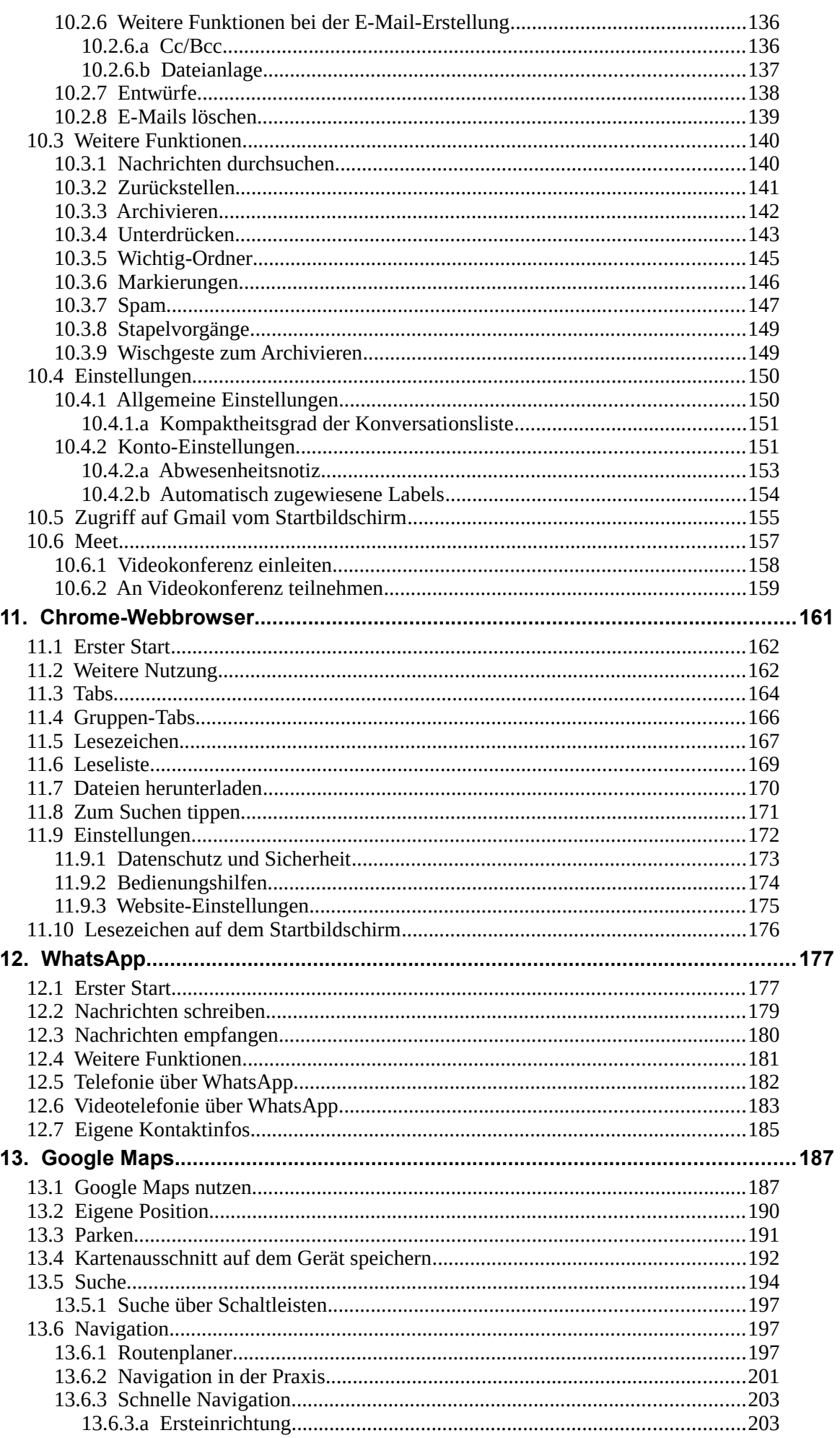

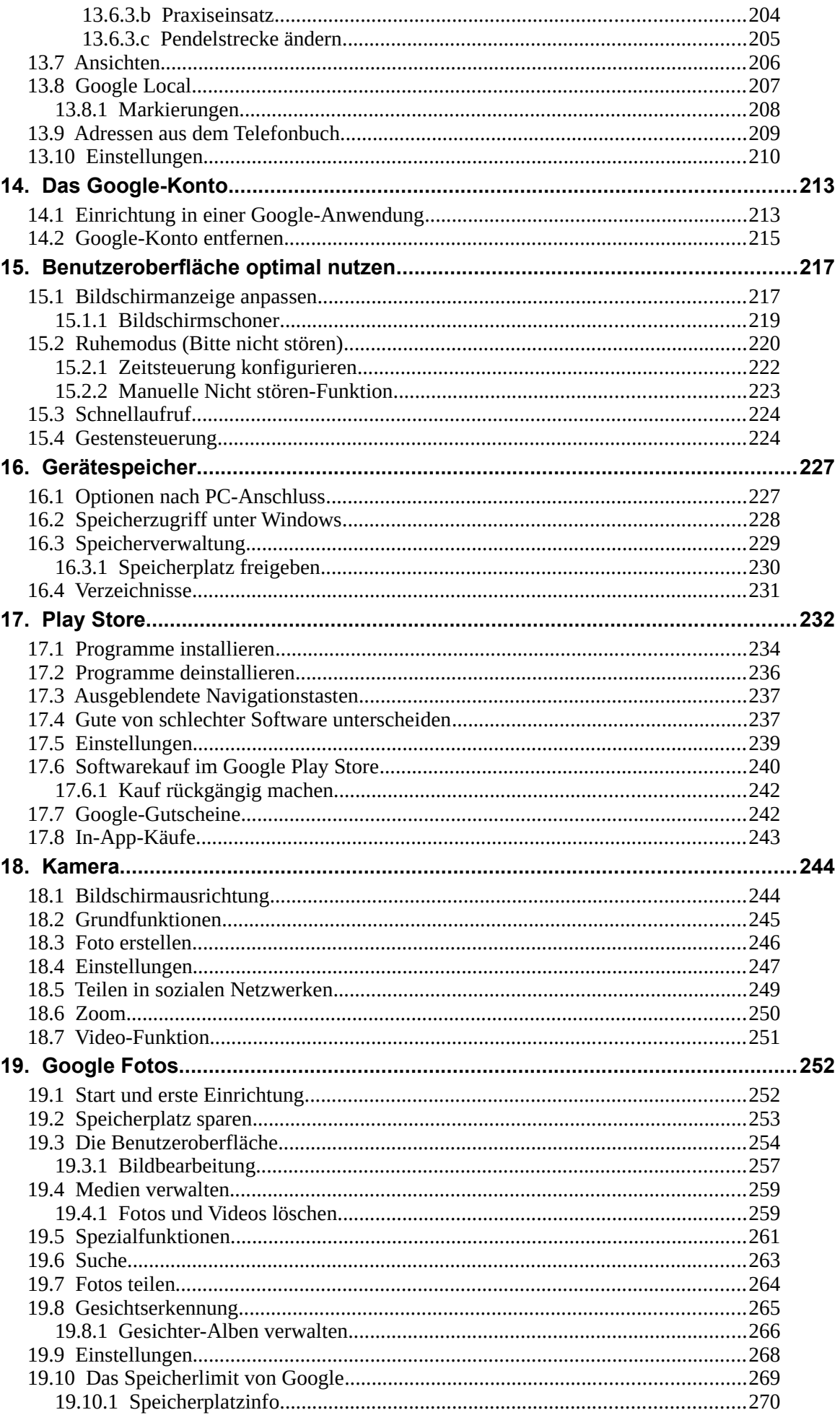

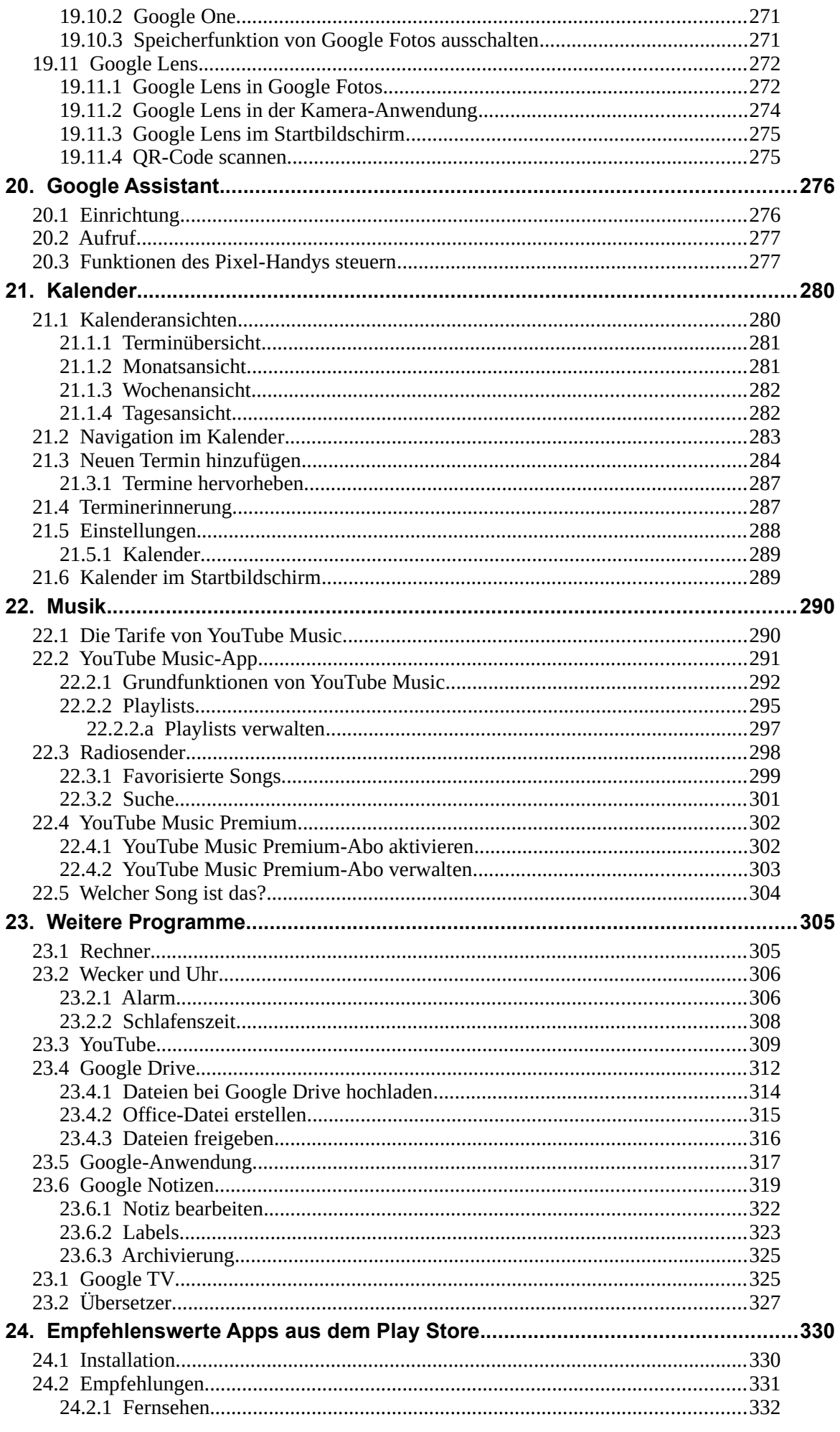

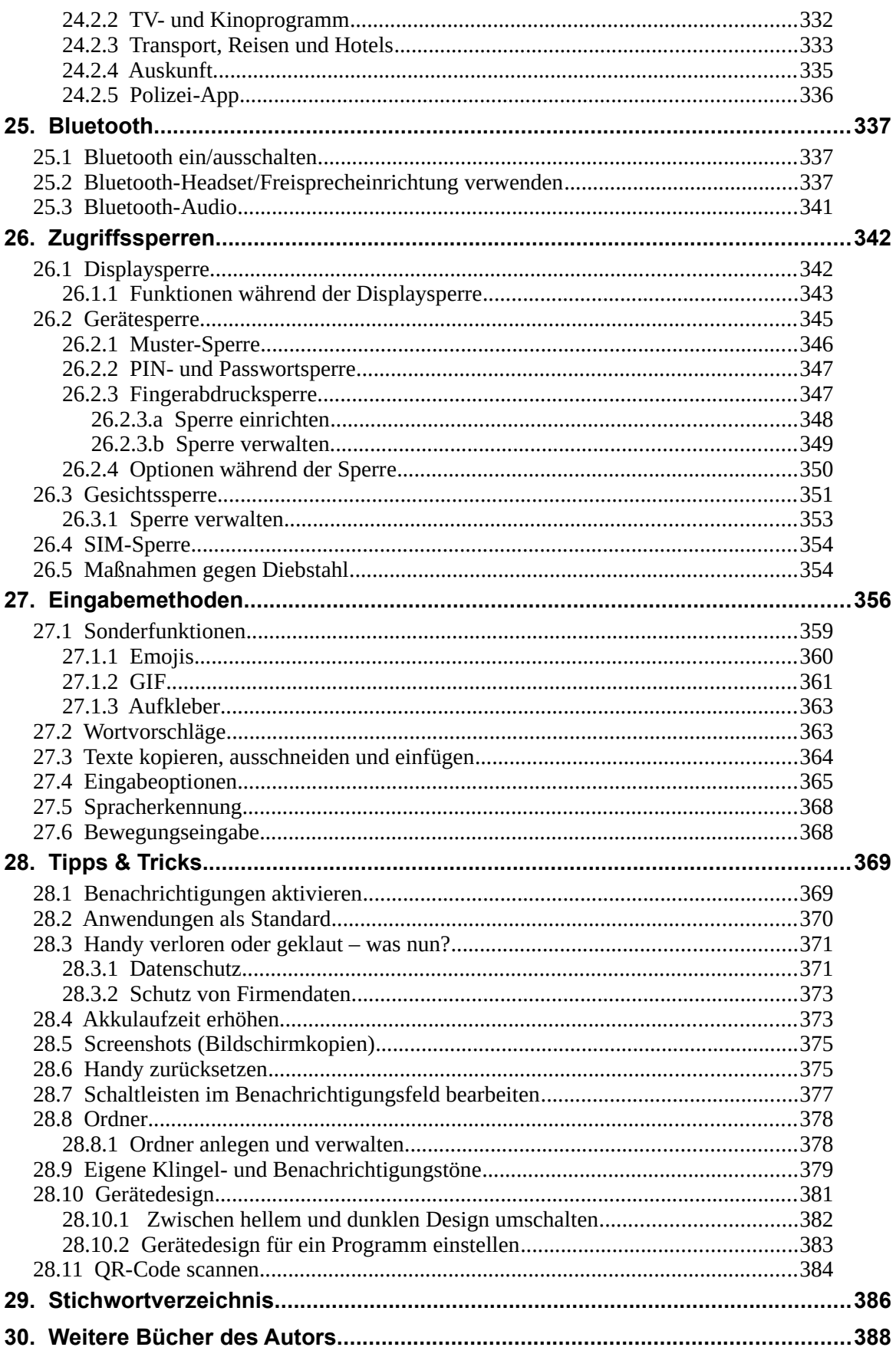